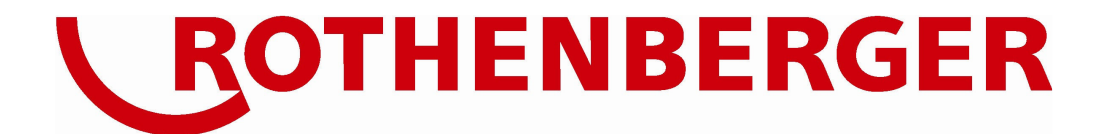

# **EG-Sicherheitsdatenblatt**

Gemäß Richtlinie 91/155/EWG

# **C200 SUPERGAS**

Seite 2 bis 11

**ROTHENBERGER Werkzeuge GmbH** Industriestr. 7 65779 Kelkheim

Tel.: +49 (0) 6195 - 800 1 Fax: +49 (0) 6195 - 744 22

Mail: zentrale@rothenberger.com Web: www.rothenberger.com

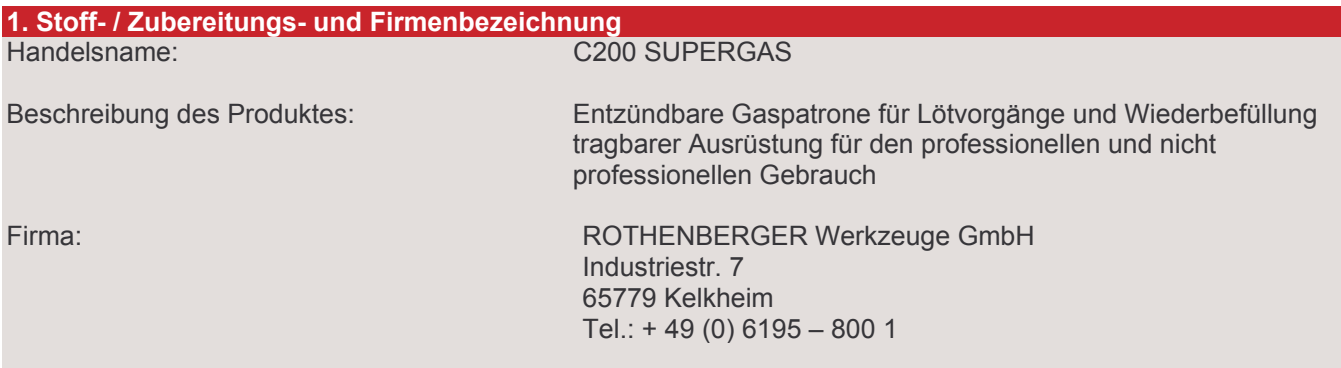

### 2. Zusammensetzungen / Angaben zu den Bestandteilen

Mit Geruchsstoff versehene, entzündbare Flüssiggasmischung, unter Druck stehend. Enthält keine Buta-1,3-dien (<0.1%).

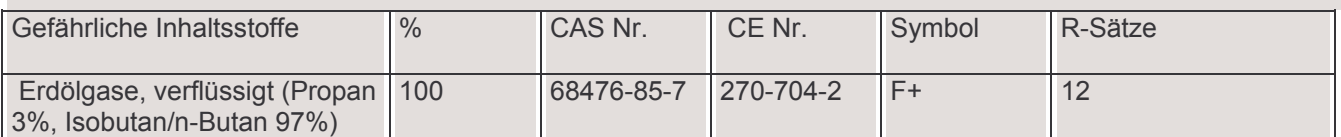

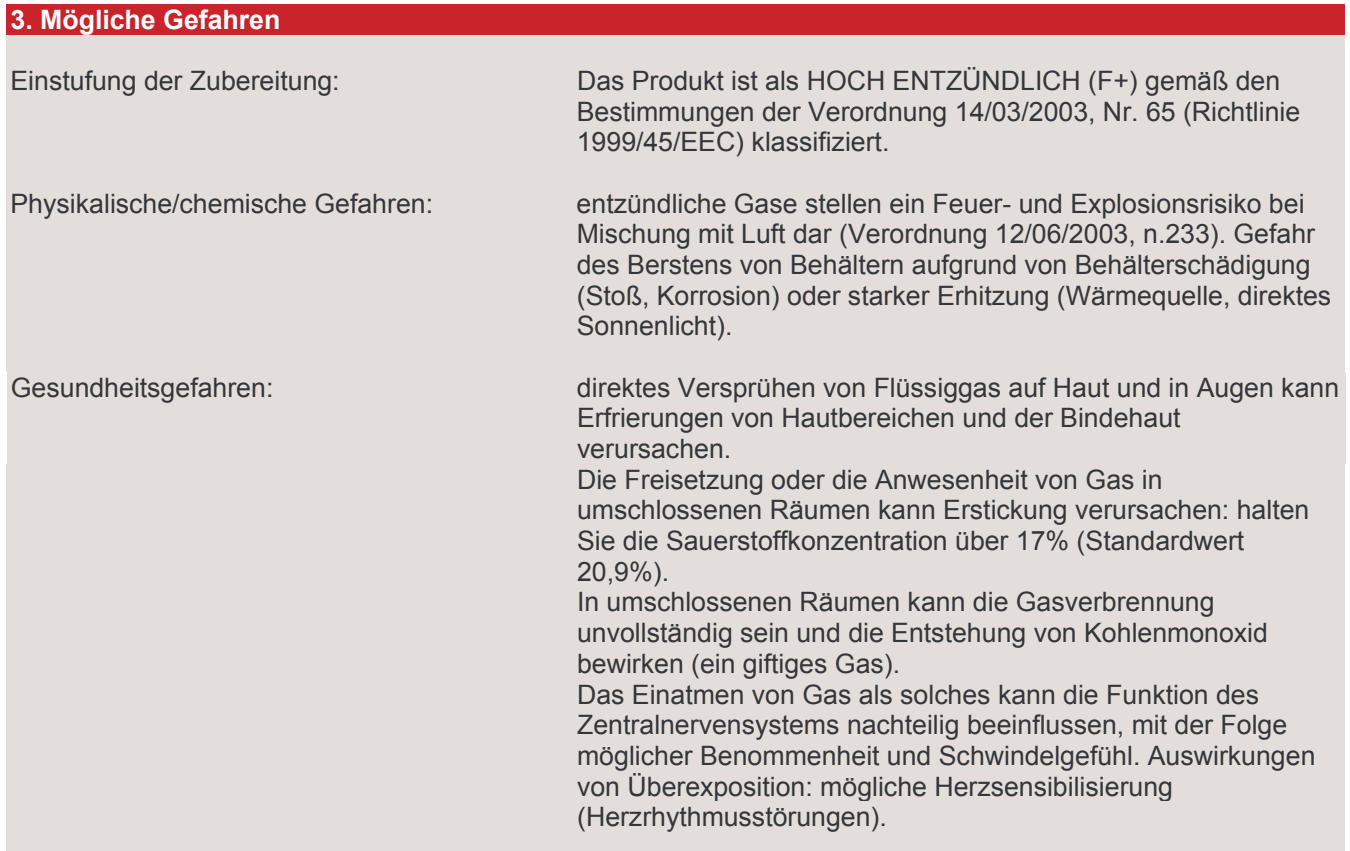

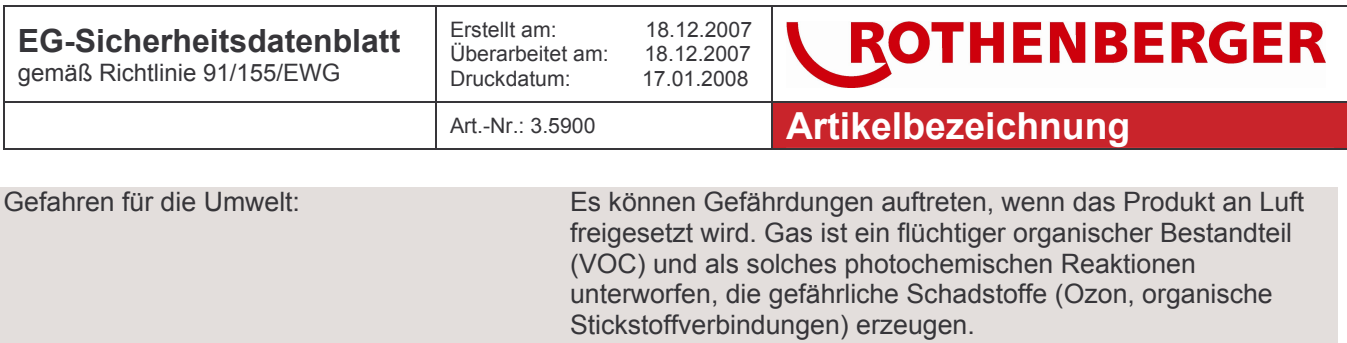

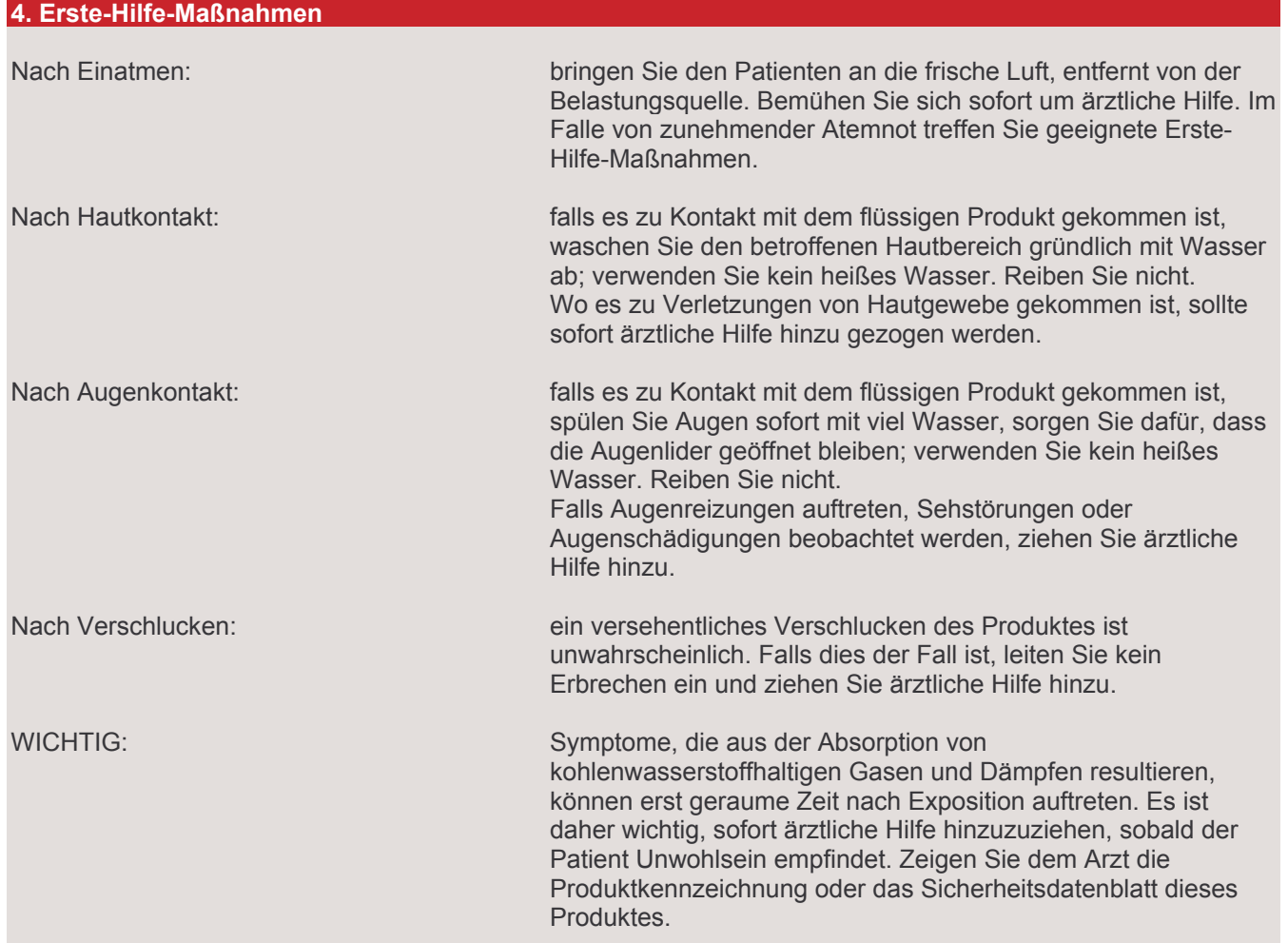

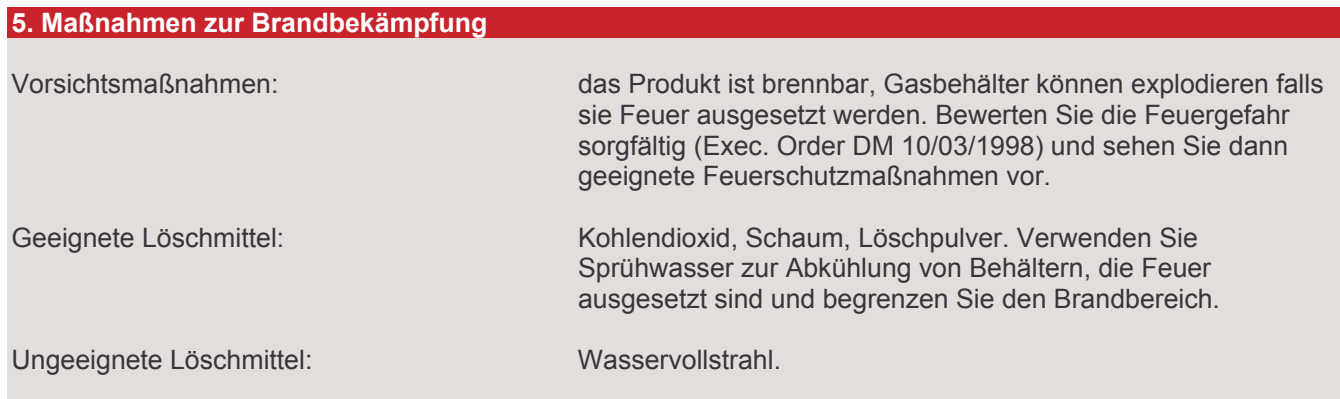

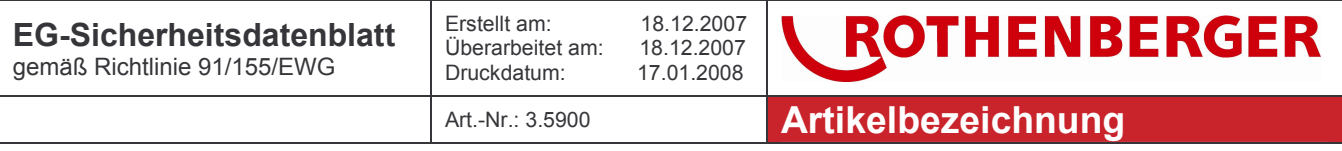

Besondere Gefährdungen durch den Stoff oder die Zubereitung selbst, seine Verbrennungsprodukte oder entstehende Gase:

falls in einen Brand involviert, können Behälter unter Entstehung von reizendem Rauch und giftigen Gasen (Kohlenmonoxid) und fliegenden Metallsplittern explodieren.

Besondere Schutzausrüstung bei der Brandbekämpfung:

verwenden Sie im Falle eines Brandes ein vorschriftsmäßiges Atemschutzgerät (Typ EN 137), Schutzhandschuhe und Schutzkleidung für den Ernstfall. Risiko fliegender fester Teile durch die Explosion des in den Brand involvierten Materials.

**WICHTIG:** 

Löschen Sie niemals einen Brand, wenn Sie nicht sicher sind, den Gasaustritt sofort stoppen zu können, d.h. wenn Sie also nicht sicher sind, dass das Gasleck nicht sofort wieder Feuer fangen kann: es ist besser, ein plötzliches Gasleck mit Zündung zu haben als eine Gaswolke auf dem Weg zu einer Zündquelle. Rufen Sie die Feuerwehr, wenn Sie das Feuer mit den bereit stehenden Löschmitteln nicht sofort löschen können.

### 6. Maßnahmen zur unbeabsichtigten Freisetzung

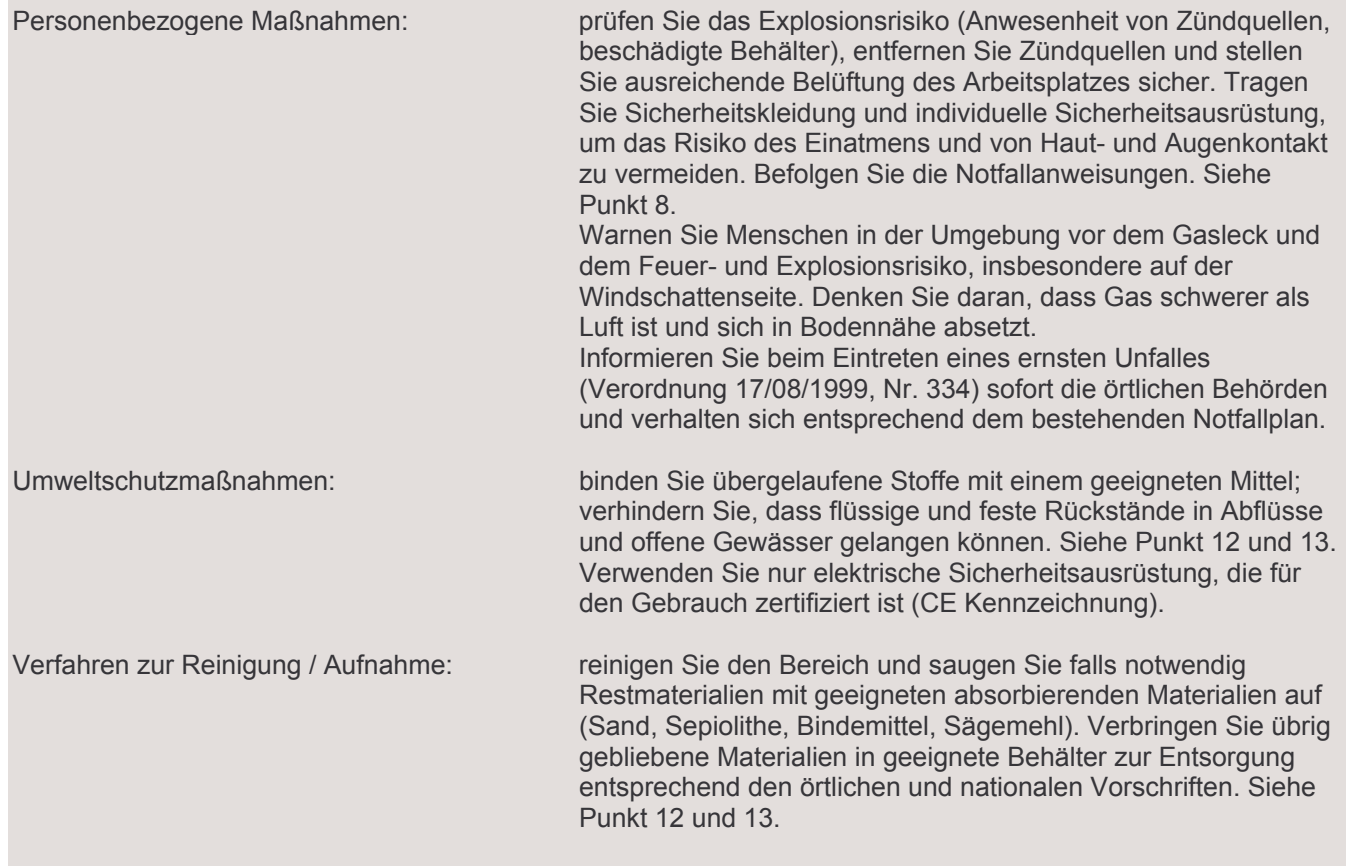

Page 4 / 12

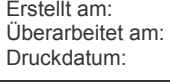

Art.-Nr.: 3.5900

**ROTHENBERGER Artikelbezeichnung** 

## 7. Handhabung und Lagerung

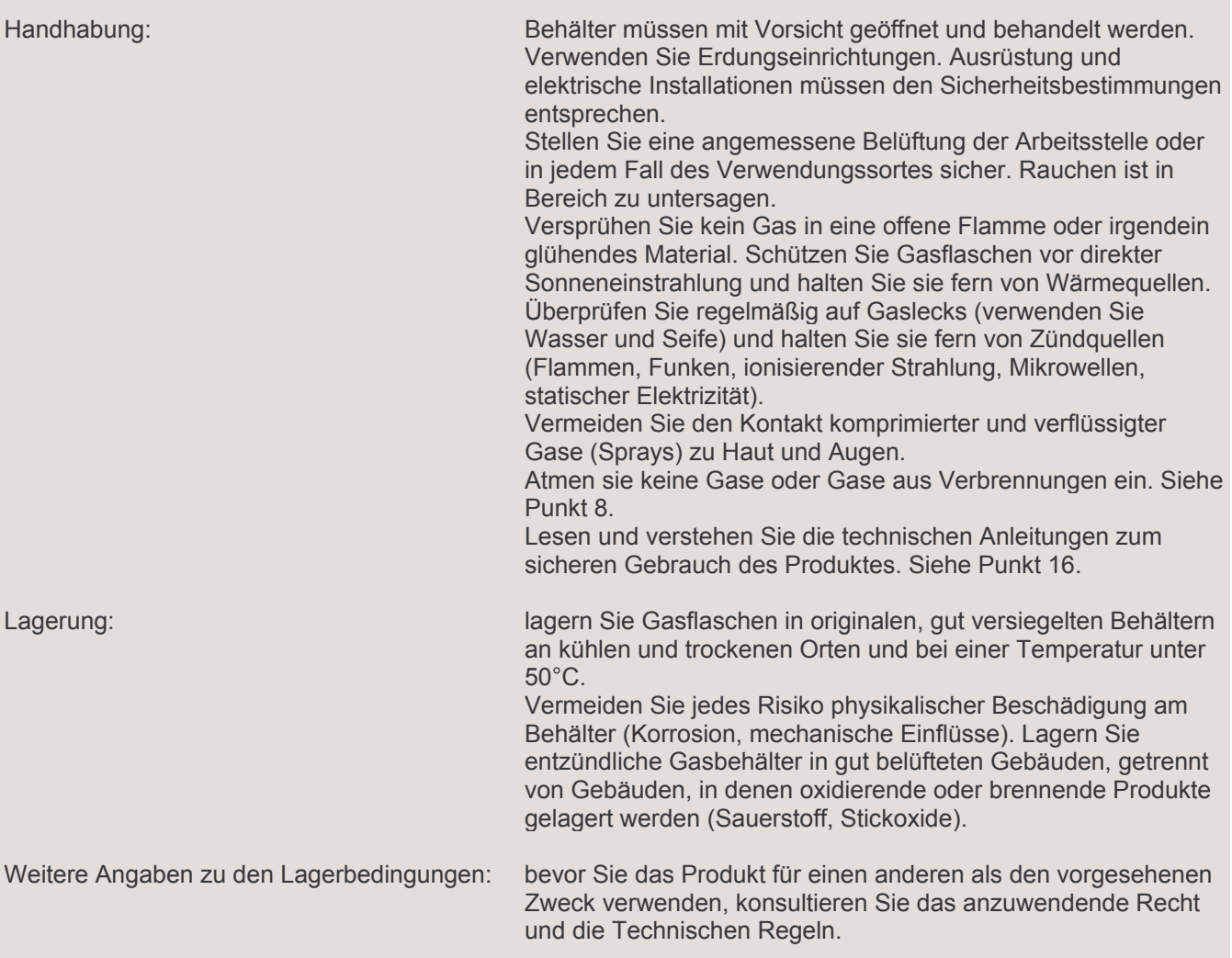

18.12.2007

18.12.2007

 $17.01.2008$ 

## 8. Expositionsbegrenzung und persönliche Schutzausrüstung

Expositionsgrenzwerte (ACGIH-TWA, 2005): vermeiden Sie die Exposition mit Umgebungskonzentrationen höher als:

- 1000 ppm (v/v), für aliphatische Kohlenwasserstoffe C1-C4 (Propan, Butan, Isobutan);
- 25 ppm (v/v), für Kohlenstoffmonoxid (CAS Nr. 630-08-0).

WICHTIG! Während der Arbeit mit dem Produkt NICHT essen, und rauchen.

Begrenzung und Überwachung der Exposition am Arbeitsplatz:

Bewerten Sie Risiken gemäß Verordnung 19/09/1994, Nr. 626, in der Fassung vom 02/02/2002, Nr. 25. Diese Bestimmungen sind für die folgende Sicherheitsausrüstung mit speziellen Anweisungen erstellt, die der Hersteller der Sicherheitsausrüstung mitliefert:

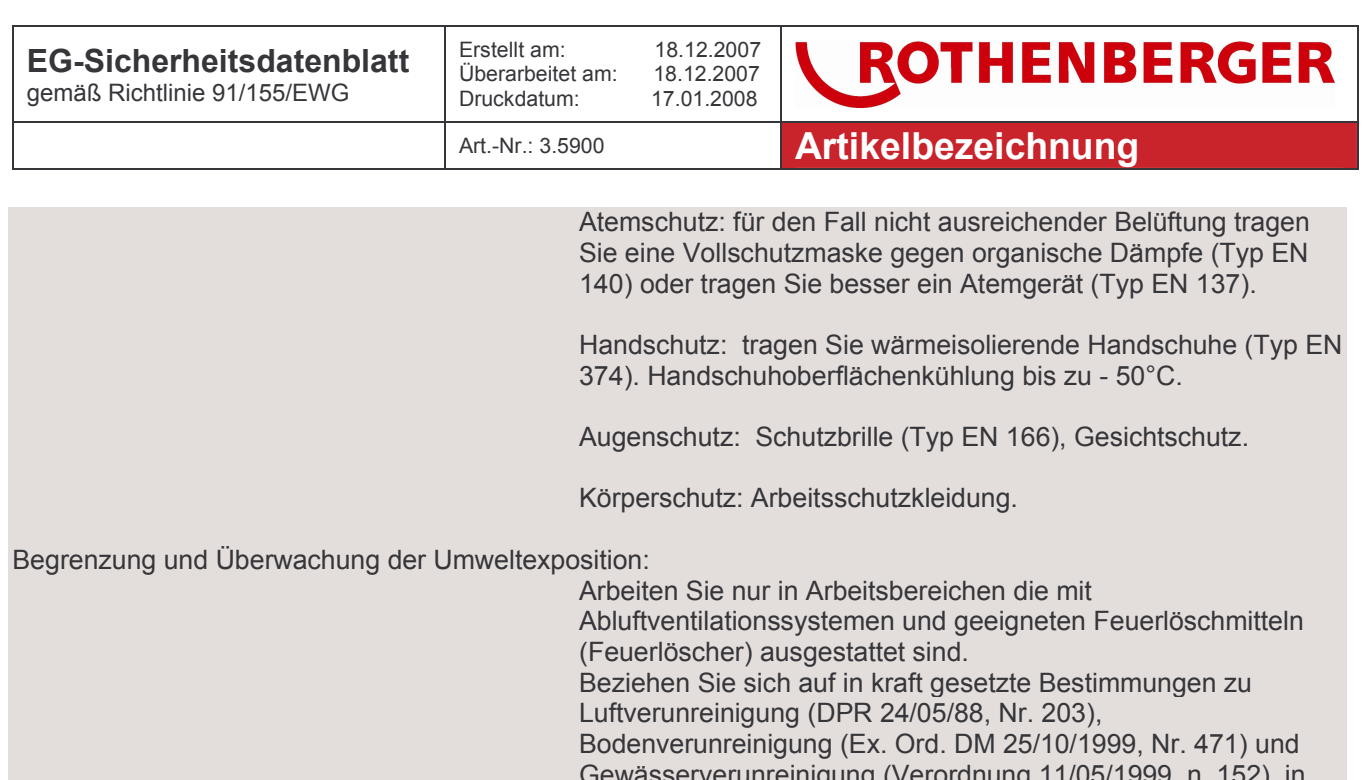

der Fassung vom 03/04/2006, n. 152.

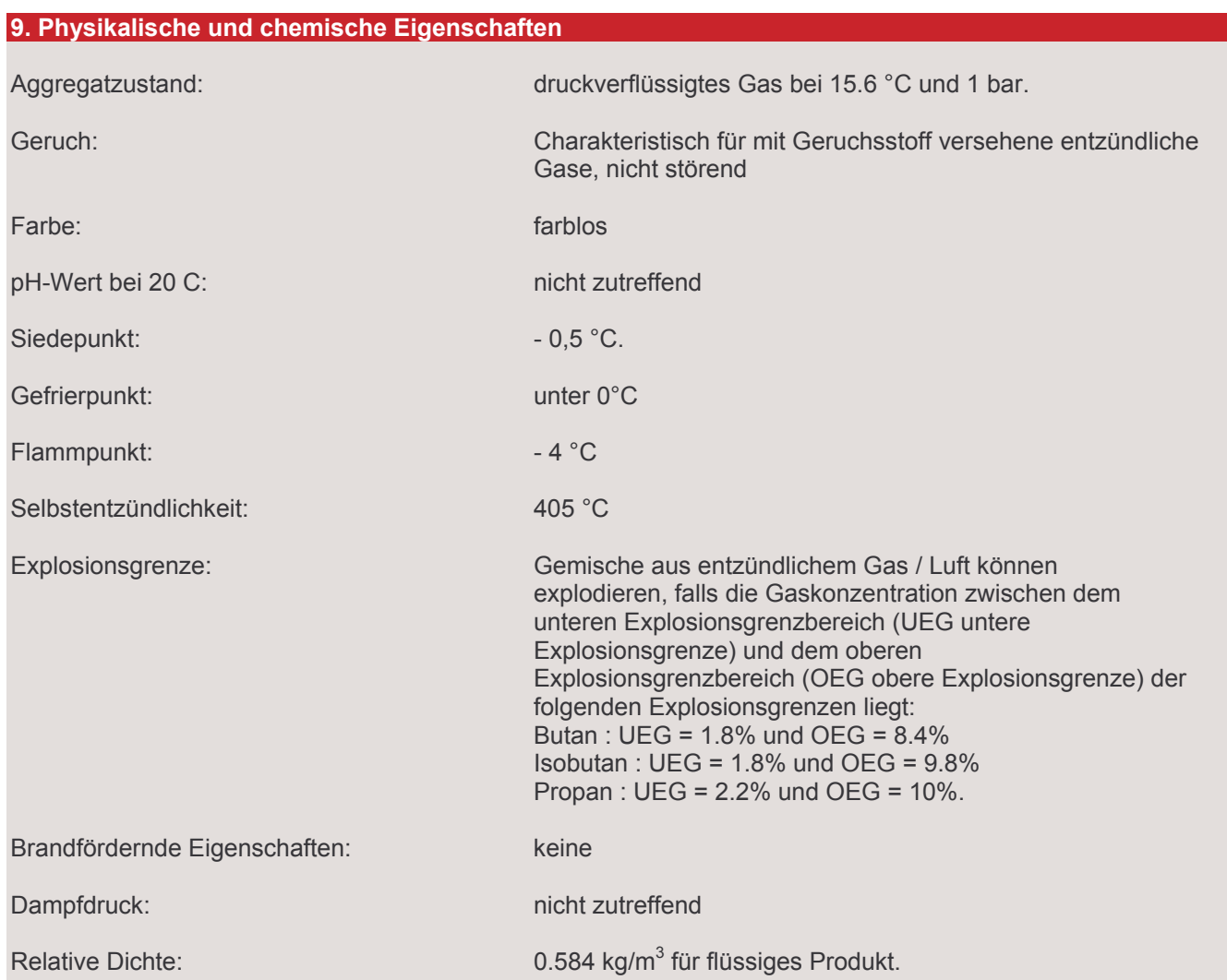

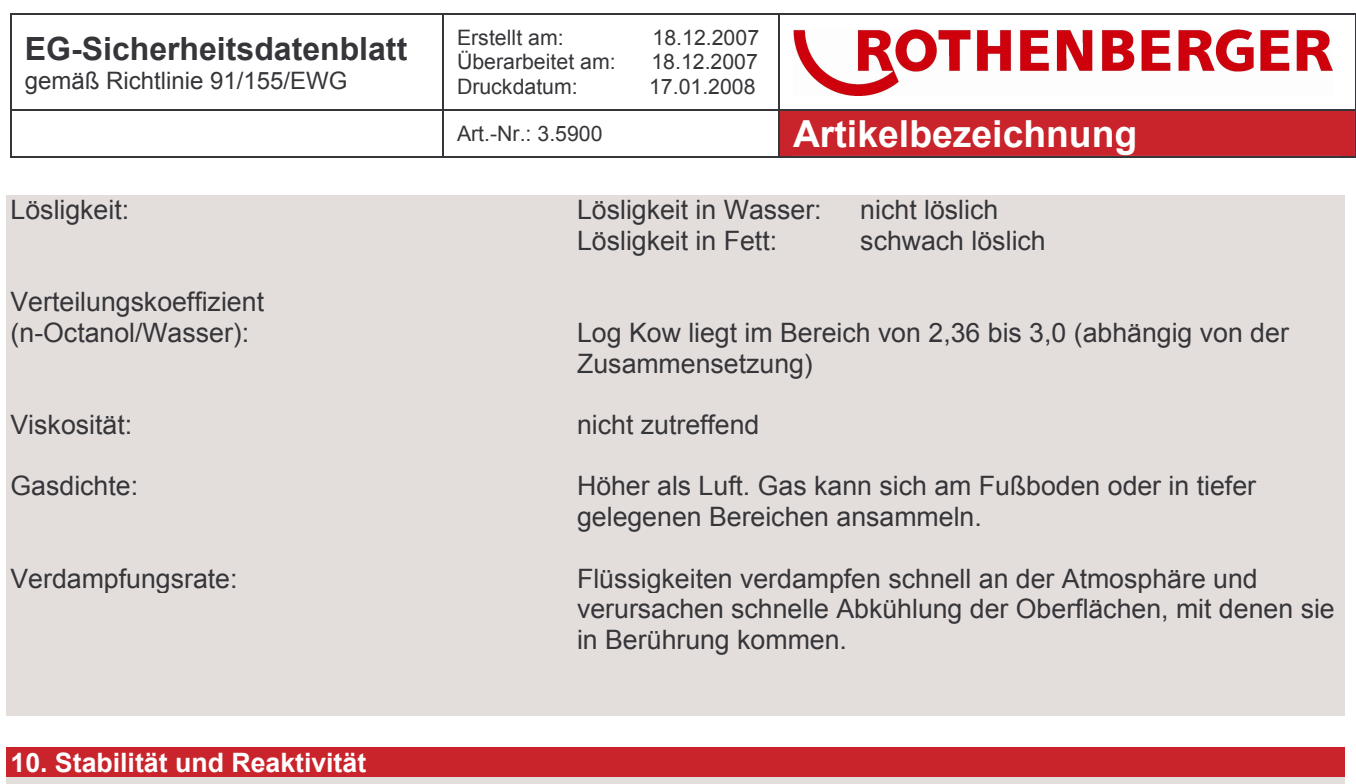

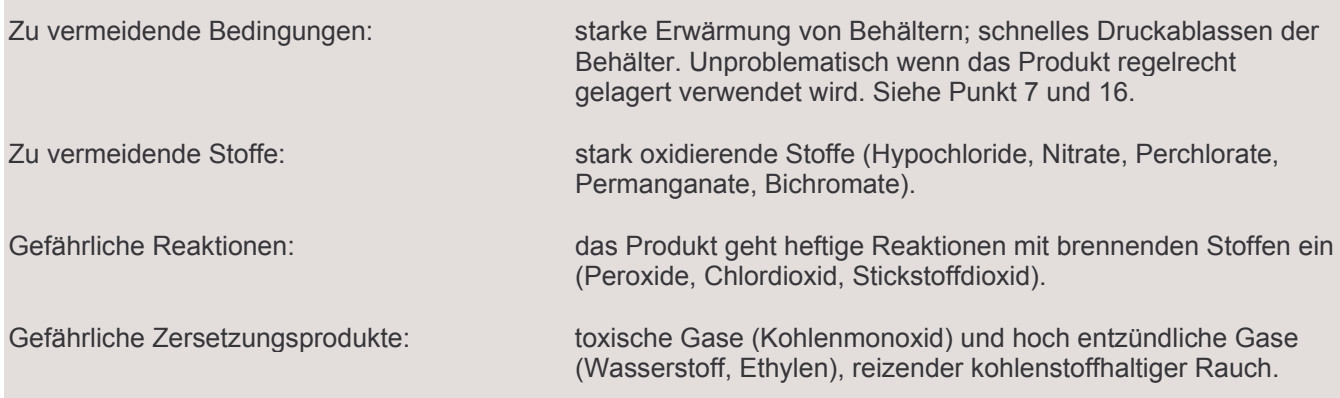

### 11. Angaben zur Toxikologie

Keine Daten über das Produkt verfügbar.

Unter Berücksichtigung im Produkt enthaltener Substanzen und im Vergleich zur in der Verordnung zitierten konventionellen Methode 14/03/2003, n. 65 (Richtlinie 1999/45/EEC), sollte das Produkt wie folgt charakterisiert werden:

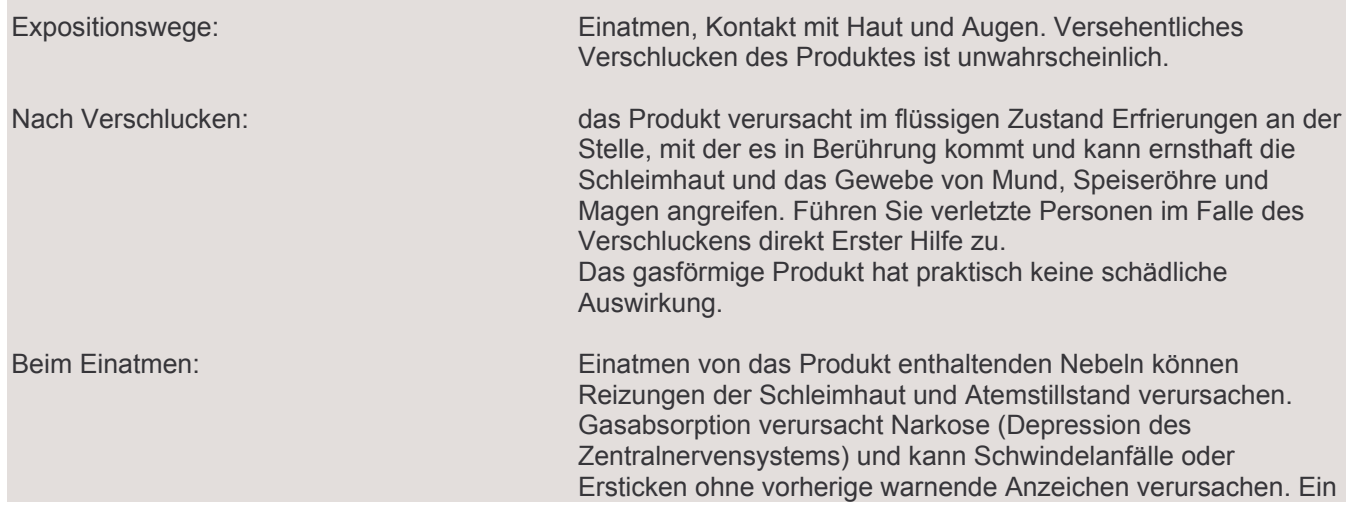

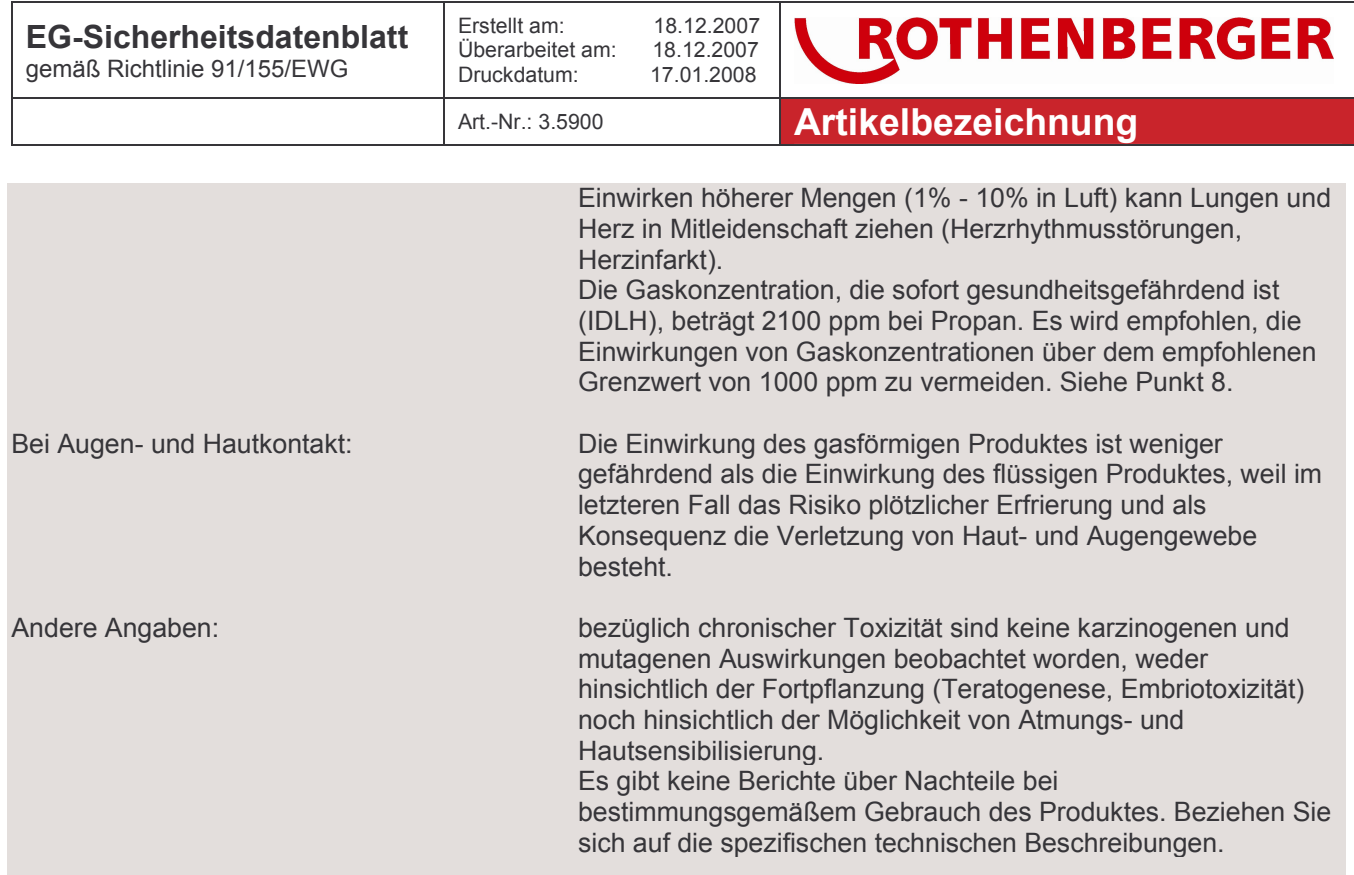

## 12. Angaben zur Ökologie

Keine Daten über das Produkt verfügbar.

Auf der Grundlage der enthaltenen Substanzen und im Vergleich zur in der Verordnung 14/03/2003, n. 65 (Richtlinie 1999/45/EEC), zitierten konventionellen Methode sollte das Produkt wie folgt charakterisiert werden:

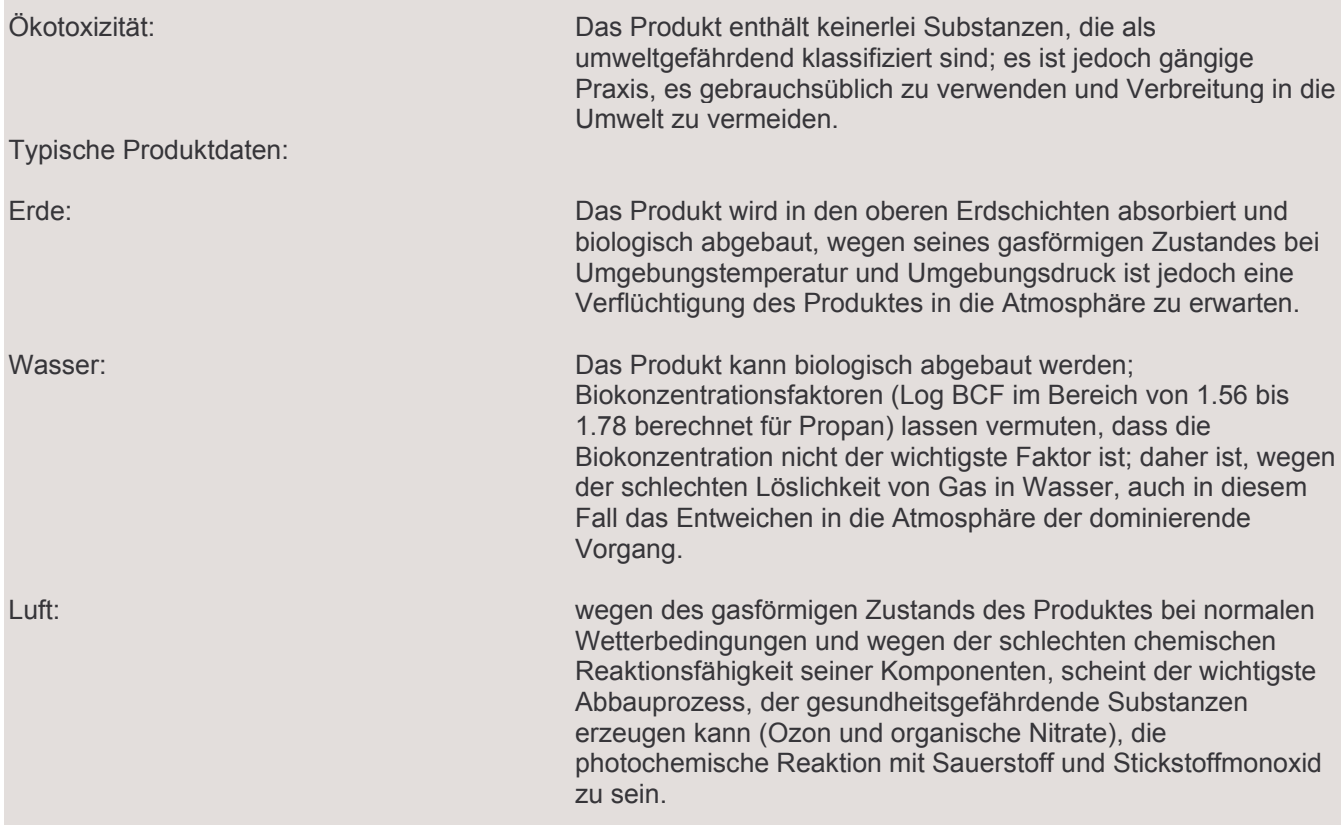

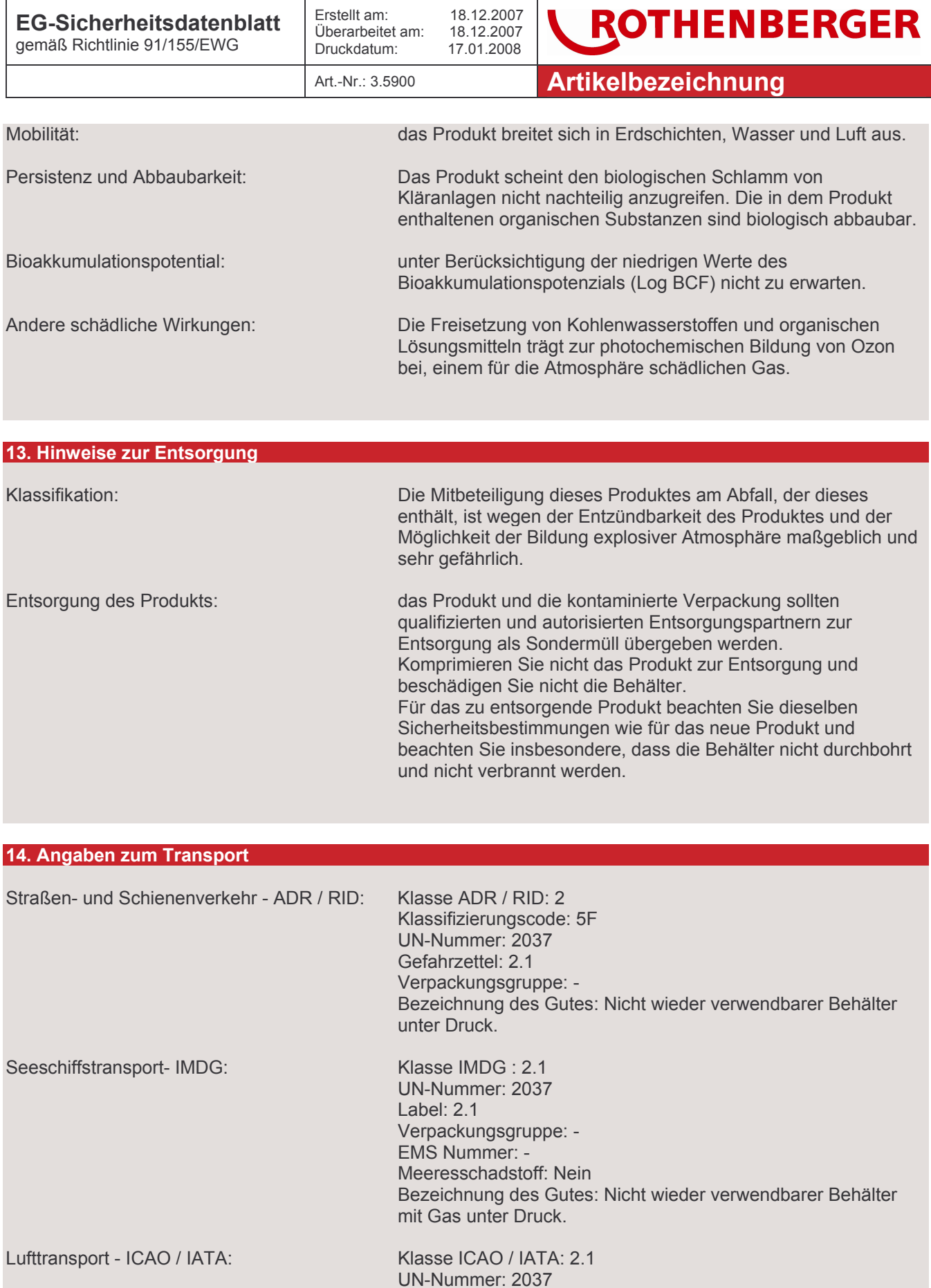

Label: 2.1

Verpackungsgruppe: -

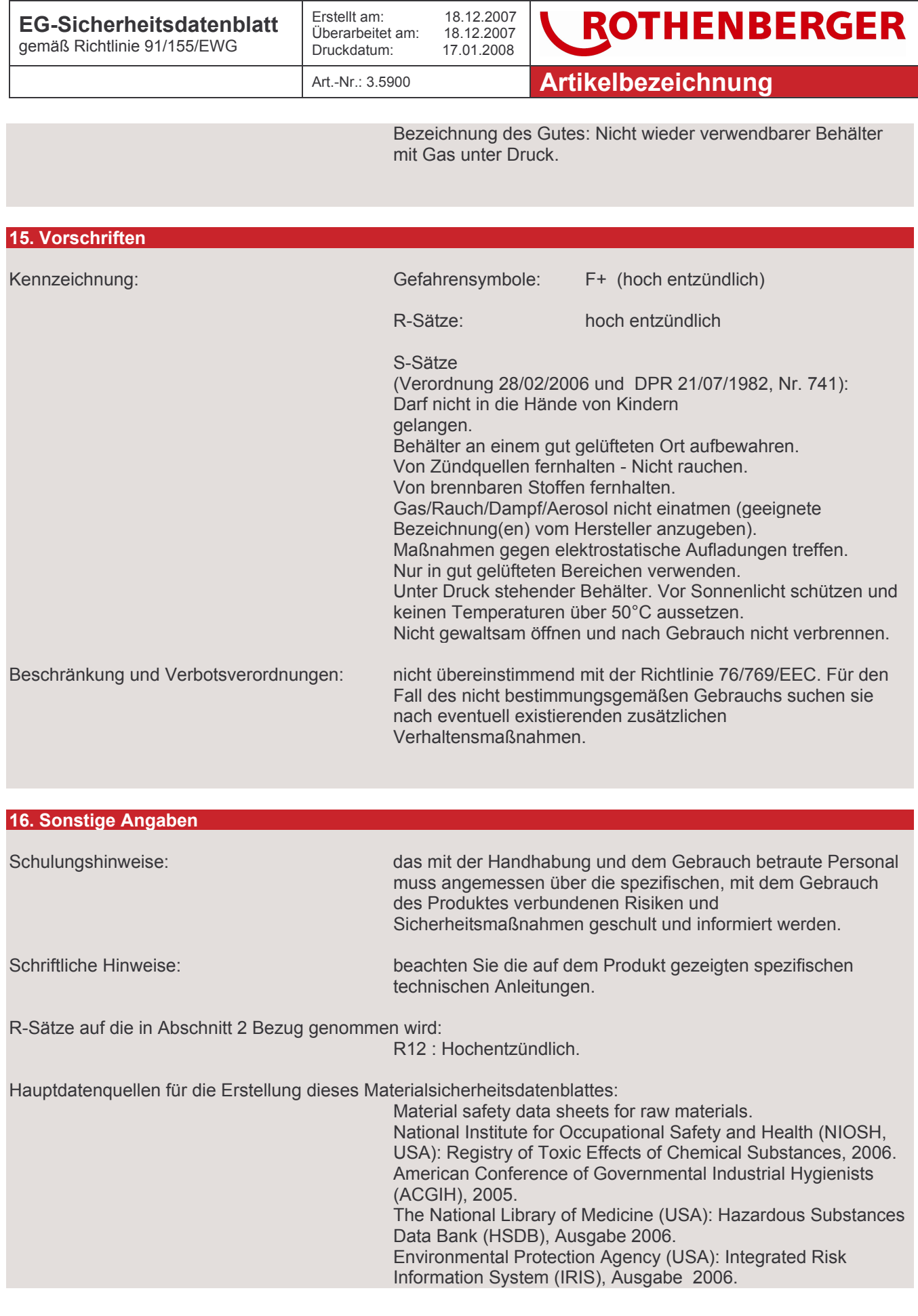

Page 10 /

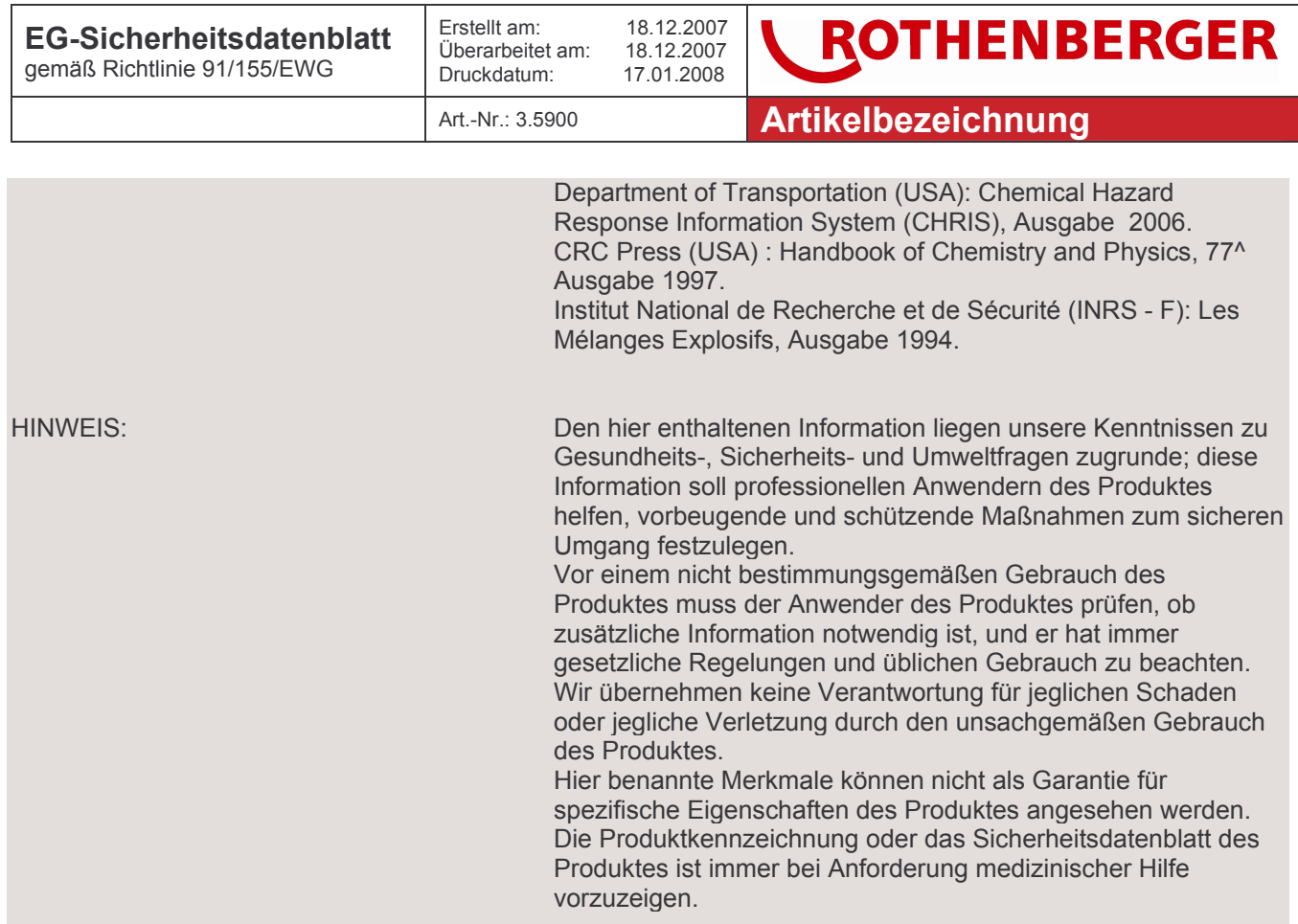